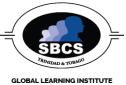

| Course:        | AutoCAD 2023 – 2D Drafting (Level 2)                 |
|----------------|------------------------------------------------------|
| Contact Hours: | 30                                                   |
| Pre-requisite: | AutoCAD 2023 – Essentials and Intermediate (Level 1) |

## Abstract

The primary objective of this courseware is to provide outstanding instruction for learners in intermediate and advanced skills in the form of top-notch training and development for those already working in their field, and clear, serious education for those aspiring to become professionals.

## **Target Audience**

- Engineers
- Students
- Draftsman
- Surveying Technicians

## **Learning Outcomes**

On completion of this course, learners will be able to:

- 1. Use Attributes
- 2. Copy Existing Drawings from Other Sources
- 3. Use Advanced Editing and Organizing
- 4. Layout the Printer Output
- 5. Make Smart Drawings with Parametric Tools
- 6. Use Dynamic Blocks
- 7. Drawing Curves
- 8. Get and Exchange Data from Drawings
- 9. Customize Toolbars, Menus, Line types, and Hatch Patterns
- 10. Manage and Share Drawings

## **Course Content**

#### 1. Use Attributes

- Creating Attributes
- Editing Attributes
- Extract and export Attribute information

#### 2. Copy Existing Drawings from Other Sources

- Convert paper drawings to CAD files
- Import a raster image
- Working with a raster image and PDF files

#### 3. Use Advanced Editing and Organizing

- Use External references (Xrefs)
- Manage Layers
- Use advanced tools: Filter & Quick Select
- Use the QuickCalc calculator

#### 4. Layout the Printer Output

- Understand Model Space and Paper Space
- Work with Paper Space viewports
- Create odd-shaped viewports
- Understand line weight, line type in paper space

#### 5. Make Smart Drawings with Parametric Tools

- Use parametric drawing tools
- Connect objects with geometric constraints
- Control sizes with dimensional constraints
- Use formulas to control dimensions
- Put constraints to use

#### 6. Use Dynamic Blocks

- Work with Block Editor
- Create a dynamic block
- Add actions to a parameter
- Add multiple parameters
- Create multiple shapes in one block

#### 7. Drawing Curves

- Create and edit polylines
- Create a polyline spline curve
- Create and edit true spline curves
- Mark divisions on curves

## 8. Get and Exchange Data from Drawings

- Find the area of closed boundaries
- Get general information
- Use DXF file format to exchange data
- Use OLE to import data
- 9. Customize Toolbars, Menus, Line types, and Hatch Patterns
  - Customize the User Interface
  - Create macros
  - Edit keyboard shortcuts
  - Create custom line types
  - Create hatch patterns

### **10.** Manage and Share Drawings

- Share drawings over the Internet
- ePublish your drawings
- Use Design Center, Tool Palettes
- Search your drawing library
- Convert multiple layer settings

## **Assessment Criteria**

| In order to achieve Learning Outcome | The Learner must                                                                                                    |
|--------------------------------------|----------------------------------------------------------------------------------------------------|
| 1. Using Attributes                  | Be able to use a drawing and create data within the existing blocks that can be extracted to other software packages.                                                           |
| 2. Copying Existing Drawings         | Utilize a given drawing and be able to convert the paper<br>file to a digital copy. Using a variety of techniques.                                                              |
| 3. Advanced Editing                  | Navigate through a simple cad file and demonstrate how<br>a multistory project can be created from simple blocks.                                                               |
| 4. Laying out your Printer           | Setup the viewports, scales and layouts that are<br>annotated appropriately, followed by a plot that is<br>incorporating a plot style.                                          |
| 5. Parametric Tools                  | Take any given drawing and add parametric tools through<br>which modification of the said drawing can be facilitated<br>easily and quickly under observation by the instructor. |
| 6. Use Dynamic Blocks                | Make a block that can be enlarged or reduced in a manner that will turn it into a separate design of the block and should save time and increase efficiency.                    |
| 7. Drawing Curves                    | Make polylines and edit them to fulfill the requirements necessary for a variety of situations.                                                                                 |
| 8. Exchanging Data                   | Create data files and exchange them and edit them in AutoCAD.                                                                                                    |
| 9. Customizing Toolbars              | Be able to add buttons to a toolbar, create their own<br>toolbar, and create their own button and line type and<br>hatch pattern.                                               |
| 10. Managing & Sharing Drawings      | Publish, share and manage multiple drawing files by adding password protection, hyperlinks and setup standards to compare other drawings.                                       |

# **Essential Learning Resources:**

# Textbook

Mastering AutoCAD 2017 and AutoCAD LT 2017: Autodesk Official Press – by George Omura

Websites http://www.sbcs.edu.tt/ http://www.autodesk.com/